## **Инструкция по порядку проведения платежа за школьное питание Сбербанк ОнЛайне ОАО «Сбербанк России»**

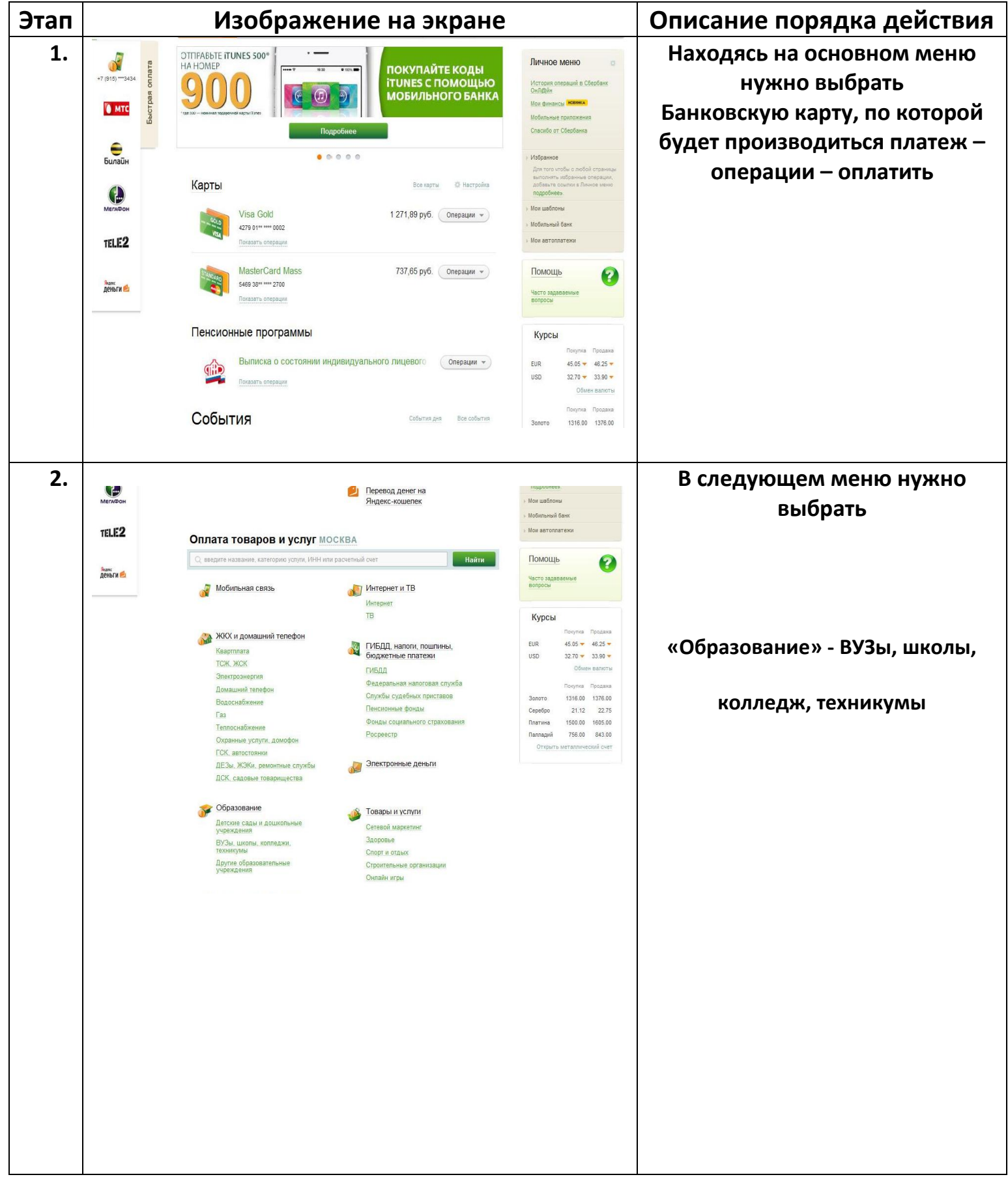

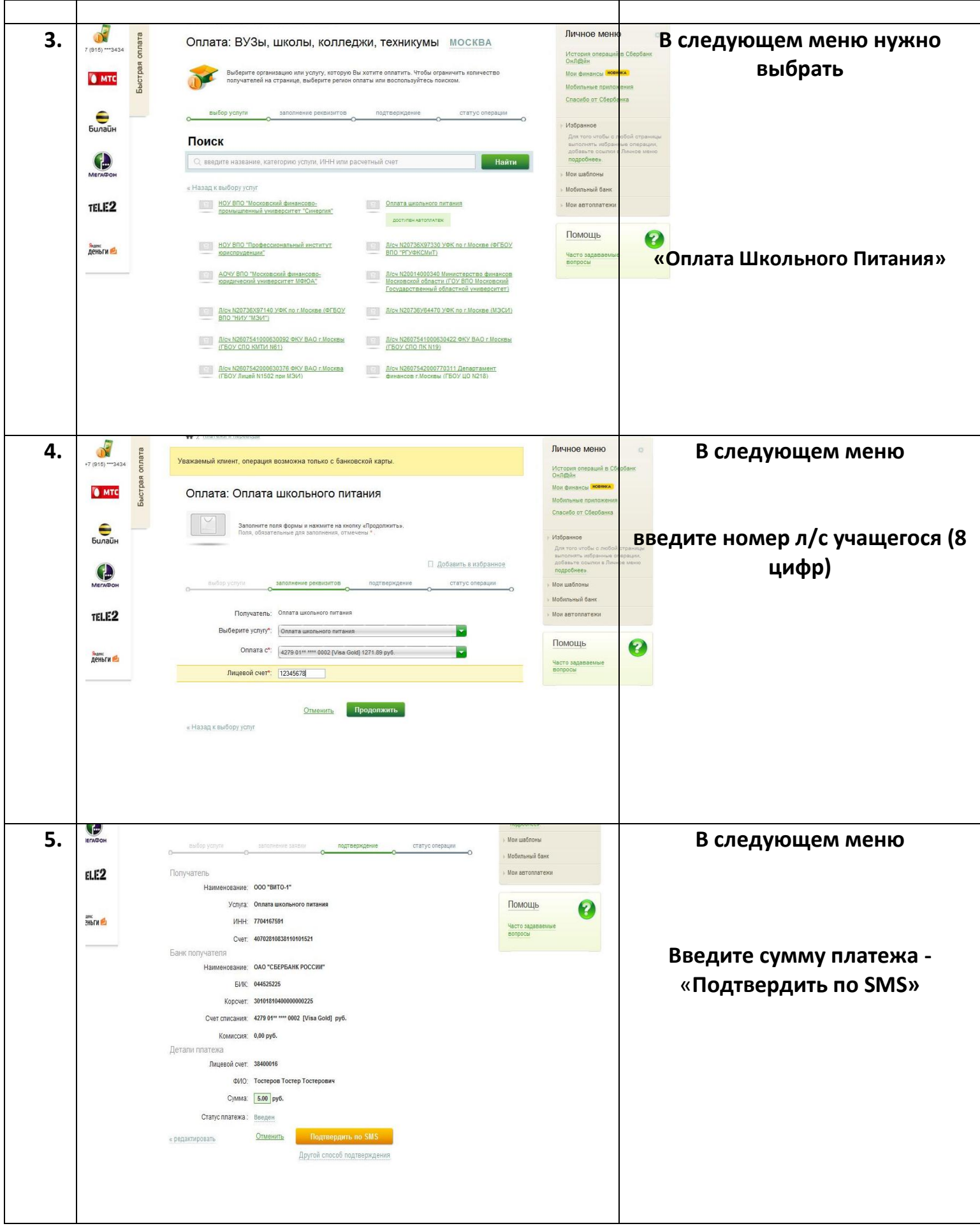

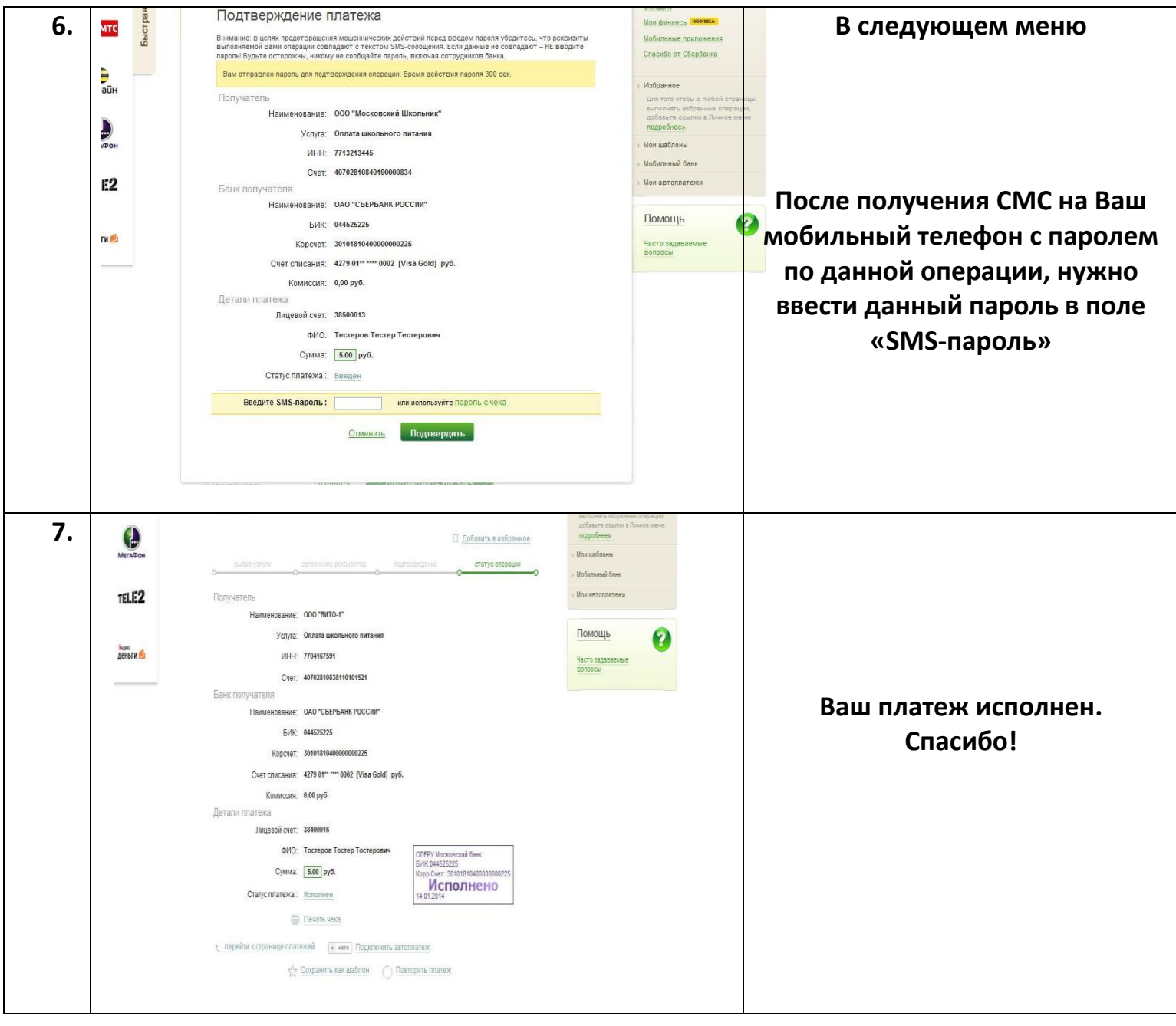